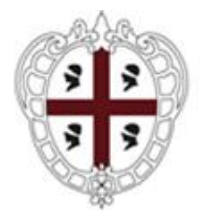

## **REGIONE AUTONOMA DE SARDIGNA REGIONE AUTONOMA DELLA SARDEGNA**

ASSESSORADU DE SA PROGRAMMATZIONE, BILANTZU, CRÈDITU E ASSENTU DE SU TERRITORIU ASSESSORATO DELLA PROGRAMMAZIONE, BILANCIO, CREDITO E ASSETTO DEL TERRITORIO

Centro Regionale di Programmazione

# **Programmazione unitaria 2014-2020 Strategia 2 "Creare opportunità di lavoro favorendo la competitività delle imprese" Programma di intervento 3 "Competitività delle imprese"**

# **Disposizioni Rendicontazione della spesa BANDI TERRITORIALI**

**Semplificazione delle disposizioni per la rendicontazione della spesa e erogazione approvate con Determinazione n.883/7308 del 26/10/2020.**

Aiuti alle imprese in fase di avviamento e sviluppo (NI)

Competitività per le MPMI (T1)

Aiuti alle imprese per la competitività (T2)

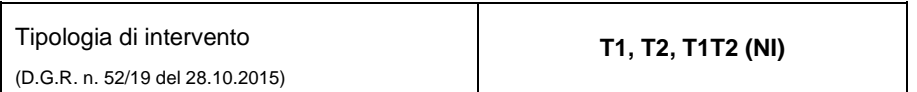

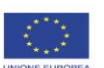

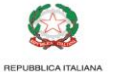

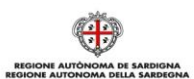

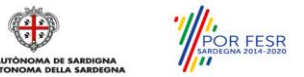

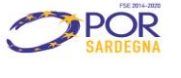

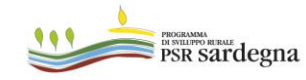

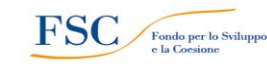

# Sommario

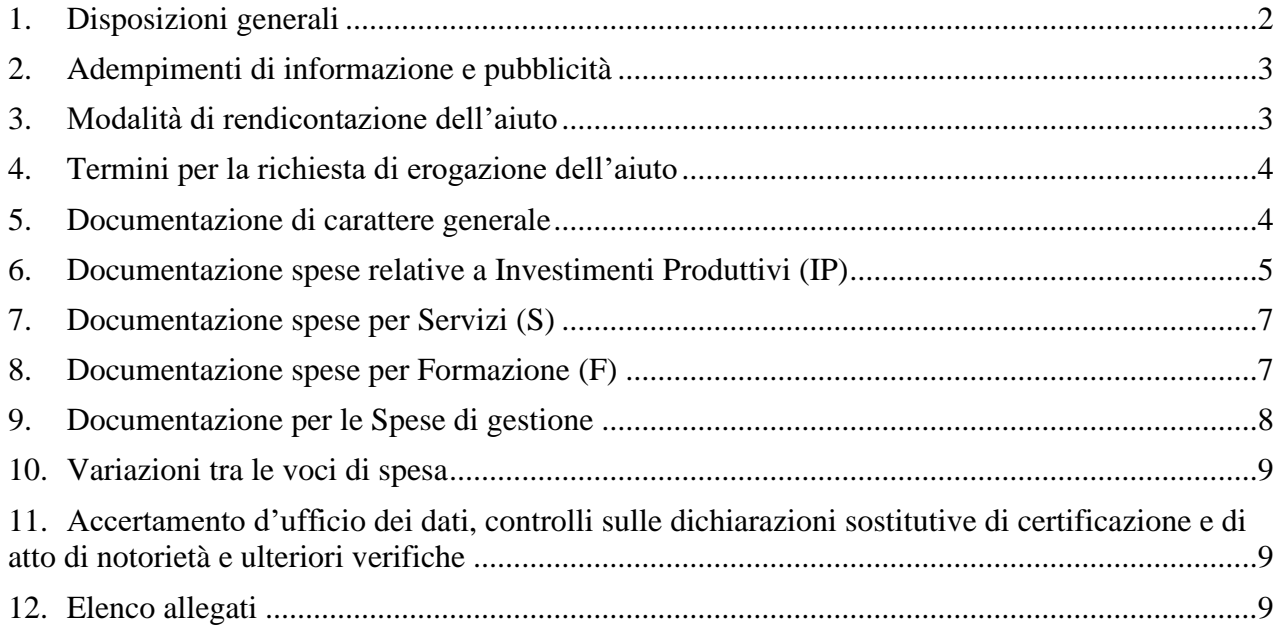

# **1. Disposizioni generali**

<span id="page-2-0"></span>Le richieste di erogazione devono essere presentate esclusivamente tramite l'apposito Sistema informativo per la gestione del processo di erogazione e sostegno della Regione Autonoma della Sardegna (SIPES) disponibile all'indirizzo:

## <https://sipes.regione.sardegna.it/sipes/login.xhtml>

La rendicontazione del piano di sviluppo aziendale approvato deve rispettare le disposizioni previste dal Bando, dal provvedimento di concessione provvisoria, dal disciplinare del beneficiario aiuti e dall'atto di adesione e obbligo.

Le imprese beneficiarie operanti in regime di contabilità semplificata devono gestire le transazioni oggetto del piano (pagamenti e apporti finanziari) attraverso un conto corrente a tal fine esclusivamente dedicato.

Le imprese beneficiarie devono tenere una contabilità separata dell'operazione cofinanziata o, in alternativa, devono distinguere in maniera chiara ed univoca le registrazioni contabili relative alle operazioni agevolate attraverso una codificazione contabile adeguata che riguardi tutte le transazioni relative al piano approvato.

La rendicontazione delle spese sostenute antecedentemente al provvedimento di concessione provvisoria, dovranno essere accompagnate da una dichiarazione sostitutiva di atto notorio, ai sensi del D.P.R. 445/2000, attestante che ancorché la spesa sostenuta sia transitata su un conto corrente non dedicato, ma comunque intestato al beneficiario, grava esclusivamente sul progetto presentato e che non è stata rendicontata su altri fondi pubblici.

La documentazione di spesa, oggetto di rendicontazione, deve essere annullata come disciplinato a seguire.

- la **fattura cartacea** (quando prevista dalla normativa) in originale deve essere annullata con la dicitura indicata nella tabella 1;
- la **fattura elettronica**, al momento dell'emissione, deve riportare nel "campo note" della stessa fattura la dicitura indicata nella tabella 1.

Nel caso in cui il fornitore, al momento dell'emissione della fattura elettronica, fosse impossibilitato ad inserire i dati nel "campo note", i Beneficiari devono presentare una dichiarazione sostitutiva di atto notorio, ai sensi del D.P.R. 445/2000 (Allegato 1: Dichiarazione sostitutiva di atto notorio relativa all'annullo delle fatture elettroniche).

È altresì possibile, in alternativa all'Allegato 1, adempiere all'obbligo di apposizione dell'annullo sui documenti di spesa direttamente nella piattaforma SIPES nel momento di caricamento di ciascun documento di spesa, per cui è stata rilasciata apposita funzionalità.

L'informazione sul "Tipo di annullo" apposto, oltre che nella sezione DOCUMENTI DI SPESA della piattaforma, è sinteticamente riportata nella Richiesta di Erogazione sottoscritta e trasmessa dall'impresa (vedi immagine a seguire).

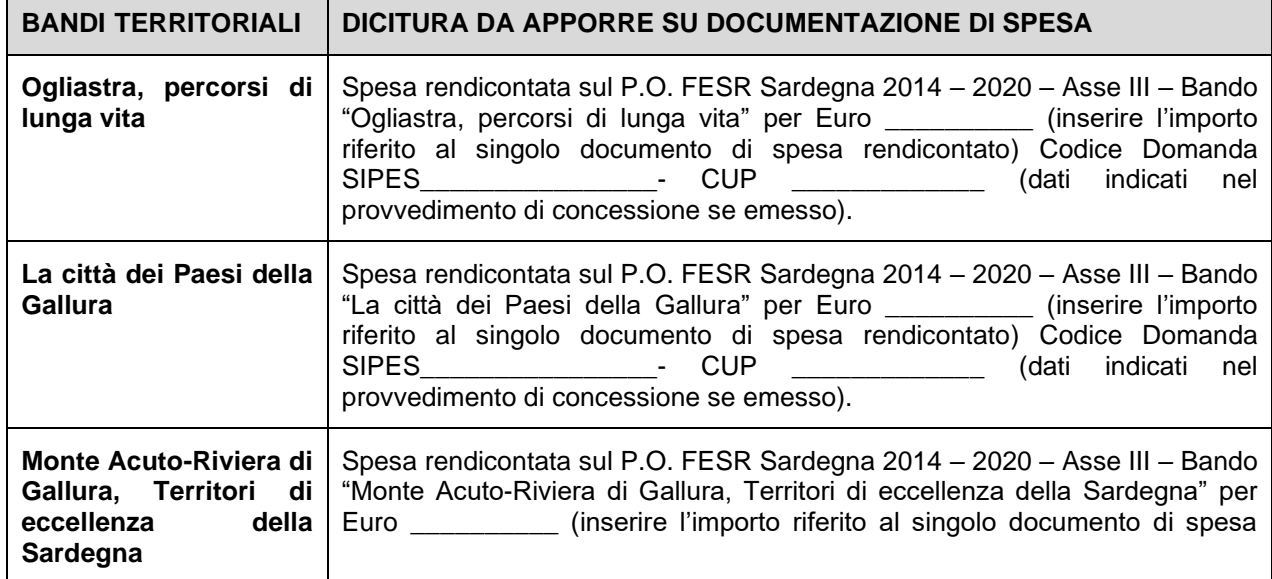

**Tabella 1**: Dicitura da apporre sulla documentazione di spesa per i singoli bandi territoriali:

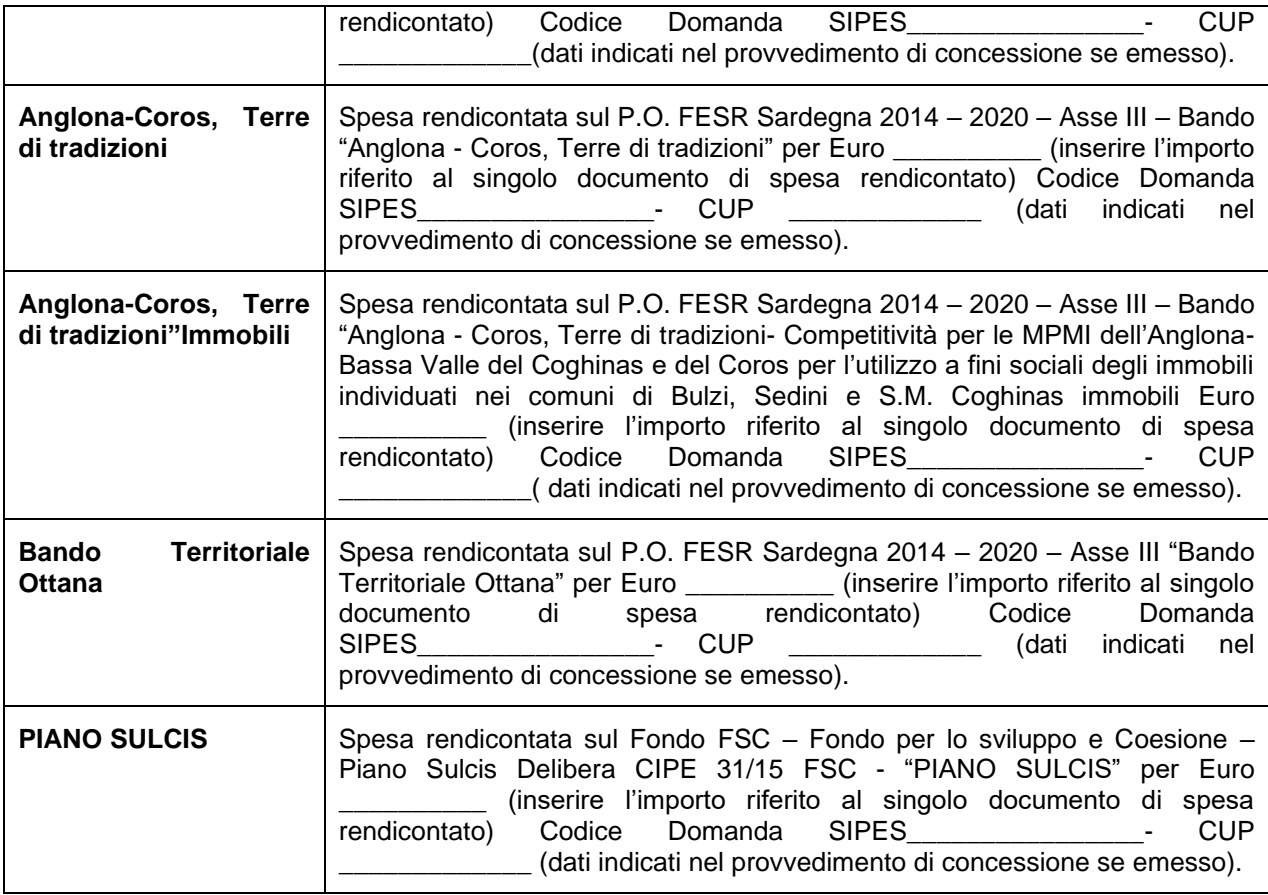

Le spese sostenute con qualsiasi altra forma di pagamento diversa da quelle indicate nel Bando, quali ad esempio i Circuiti di Credito Commerciale (Sardex e similari) o compensazioni tra rapporti di debito/credito, non sono considerate ammissibili.

# <span id="page-3-0"></span>**2. Adempimenti di informazione e pubblicità**

Durante l'esecuzione ed a conclusione del piano devono essere rispettati gli obblighi di informazione e pubblicità definiti dal disciplinare del beneficiario aiuti.

# **3. Modalità di rendicontazione dell'aiuto**

<span id="page-3-1"></span>Se indicato nel provvedimento di concessione, per dimostrare l'apporto dei nuovi mezzi propri occorre, in sede di presentazione della prima richiesta di erogazione, presentare:

# **a. nel caso di società,**

- per nuovi apporti, dichiarazione sostitutiva di atto notorio del legale rappresentante dell'impresa o di un procuratore speciale con allegata copia del verbale di Assemblea Ordinaria o, per le società di persone, dichiarazione sull'avvenuto apporto sottoscritta da tutti i soci, contenente espresso riferimento al programma agevolato e copia delle contabili bancarie comprovanti l'avvenuto versamento del capitale proprio registrazione in contabilità dell'operazione, estratti conto bancari dai quali si evince l'avvenuto accredito;
- per utili accantonati**,** dichiarazione sostitutiva di atto notorio del legale rappresentante dell'impresa o di un procuratore speciale con allegata copia del verbale di Assemblea Ordinaria o, per le società di persone, dichiarazione sull'avvenuto accantonamento sottoscritta da tutti i soci, contenente espresso riferimento al programma agevolato, registrazione in contabilità dell'operazione.

A seguito dell'avvenuta approvazione, copia bilancio approvato comprovante l'operazione.

**b. nel caso di imprese individuali,** dichiarazione sostitutiva di atto notorio del legale rappresentante dell'impresa o di un procuratore speciale con allegata copia delle contabili bancarie e/o copia delle dichiarazioni dei redditi e della documentazione contabile utili a dimostrare l'avvenuto incremento

del patrimonio netto nella misura necessaria, registrazione in contabilità dell'operazione, estratti conto bancari dai quali si evince l'avvenuto accredito;

*Nel caso in cui l'impresa beneficiaria non abbia usufruito del finanziamento del Fondo Competitività ed abbia sostenuto le spese attraverso un finanziamento bancario a valere sull['Accordo ABI-RAS](https://www.regione.sardegna.it/j/v/1725?s=1&v=9&c=389&c1=1345&id=61397)* nella richiesta di erogazione occorre indicare gli estremi del c/c dedicato su cui accreditare le somme e allegare copia della disposizione irrevocabile di pagamento.

# <span id="page-4-0"></span>4. **Termini per la richiesta di erogazione dell'aiuto**

La richiesta di erogazione a saldo presentata oltre 2 mesi, decorrenti dalla data di ultimazione del piano o dalla data di pubblicazione della prima versione delle disposizioni nel caso in cui il piano sia stato già ultimato, comporta la revoca dell'aiuto e dell'eventuale finanziamento del Fondo Competitività.

È facoltà del Dirigente responsabile valutare eventuali deroghe al rispetto del termine nell'interesse dell'Amministrazione regionale quando non siano ancora decorsi i termini per la rendicontazione della spesa sui programmi comunitari e non sia stato ancora cancellato l'impegno di spesa.

# <span id="page-4-1"></span>**5. Documentazione di carattere generale**

L'erogazione dell'aiuto è subordinata alla presentazione della Richiesta di erogazione, in cui è prevista una dichiarazione sull'autenticità e conformità agli originali dei documenti allegati, attraverso l'apposita funzionalità della piattaforma SIPES, secondo le modalità indicate nella "Guida alla compilazione online della richiesta di erogazione", alla quale devono essere allegati:

- **Copie dei documenti di spesa fiscalmente validi**, intestati all'impresa beneficiaria, debitamente annullati come disciplinato nella tabella 1, registrati nella contabilità aziendale ed opportunamente integrati con gli estremi delle registrazioni contabili (Es. fatture, F24, ect.);
- **Copie dei titoli di pagamento,** espressamente ed inequivocabilmente riferiti ai relativi documenti di spesa, dai quali si desuma l'avvenuto pagamento del fornitore (per i bonifici occorre presentare la contabile del bonifico eseguito riportante il rispettivo numero identificativo - TRN ex CRO; in caso di pagamento effettuato tramite assegni bancari/circolari occorre presentare la copia di tali assegni). I pagamenti non possono essere effettuati in contanti e deve essere garantita la tracciabilità di ogni singolo titolo di pagamento;
- **Copie degli estratti conto bancari ufficiali mensili o trimestrali** (nel caso in cui alla data di presentazione della rendicontazione gli estratti conto ufficiali non fossero disponibili, occorre presentare la "lista dei movimenti bancari" reperibile tramite home banking o allo sportello), in assenza dei quali è possibile fornire le contabili dei bonifici;
- **Dichiarazione sostitutiva di atto notorio del legale rappresentante dell'impresa per la certificazione antimafia** di cui all'art. 84 del D.Lgs. 6 settembre 2011, n. 159 (Allegato 2: Dichiarazione Antimafia Famiglia Convivente).
- **Documentazione attestante la disponibilità e la conformità alla normativa edilizia, urbanistica e di destinazione d'uso dell'unità produttiva**, ai sensi delle disposizioni attuative – *da allegare alla prima richiesta di erogazione nel caso la disponibilità e la conformità dell'immobile non fossero già state attestate in sede di domanda;*
- **Dichiarazione sostitutiva di atto notorio** in cui il beneficiario dichiara che le fatture presentate nella richiesta di erogazione, ai sensi della normativa vigente, sono:
	- a) iscritte nel Registro dei beni ammortizzabili, qualora i beni siano soggetti a capitalizzazione;
	- b) iscritte nel Registro IVA acquisti;
	- **c)** registrate nella contabilità aziendale**.**
- **Piano descrittivo**, che fornisce informazioni sull'investimento realizzato e/o concluso e sulla sua rispondenza al piano approvato (Allegato 8: Piano Descrittivo);
- **Fideiussione nel caso di richieste di anticipazioni** (Allegato 9. Schema di Fideiussione)**. In particolare –**ai sensi della D.G.R. n.19/15 del 10.04.2020 e della Determinazione n.473/4144 del 16/06/2020-alla luce della D.G.R. n. 11/61 del 24 marzo 2021 in cui si prevede il differimento dei

termini di conclusione degli interventi si evidenzia che la **durata della polizza** deve essere tale da garantire anche la copertura di tale periodo di proroga esclusivamente qualora il beneficiario dichiari di voler usufruire della stessa. Pertanto, qualora il proponente in fase di richiesta di anticipazione dichiarasse di non voler usufruire delle deroghe temporali concesse dalle D.G.R. richiamate, la durata della polizza non dovrà coprire tale ulteriore estensione temporale. Laddove in un periodo successivo, rispetto alla richiesta di erogazione anticipazione, l'impresa beneficiaria richiedesse una proroga temporale per la conclusione del progetto, al di là della scadenza della polizza, sarà necessario presentare una polizza aggiornata in relazione alla durata temporale.

- **Documentazione specifica per le diverse tipologie di spesa rendicontate** (elencata nei punti a seguire 6,7,8,9)

La documentazione deve essere conservata presso la sede legale dell'impresa beneficiaria e deve essere resa disponibile per le relative verifiche in sede di sopralluogo.

## <span id="page-5-0"></span>**6. Documentazione spese relative a Investimenti Produttivi (IP)**

L'erogazione delle agevolazioni è subordinata alla presentazione della documentazione di seguito elencata:

- (*Se presente*) Copia del contratto di acquisto o ordine del bene firmato per accettazione tra le parti;
- (*Se presente*) Eventuali verbali di collaudo/accettazione;
- Per i beni acquistati il beneficiario deve:
	- *a)* Trasmettere l'attestazione della società fornitrice, in cui si dichiara che le fatture sono state integralmente pagate, che sui beni non grava alcun diritto di prelazione o patto di riservato dominio e che i beni (macchinari, impianti, attrezzature e arredi) sono nuovi di fabbrica (Allegato 3.a Attestazione Fornitore beni)

#### *oppure*

- b) Presentare una dichiarazione sostitutiva di atto notorio, ai sensi del D.P.R. 445/2000, in cui il beneficiario dichiara che le fatture sono state integralmente pagate, che sui beni non grava alcun diritto di prelazione o patto di riservato dominio e che i beni (macchinari, impianti, attrezzature e arredi) sono nuovi di fabbrica (Allegato 3.b Dichiarazione acquisto beni)
- Documentazione di carattere generale indicata al punto 5.

#### **Locazione finanziaria/Leasing**

**A. Nel caso in cui il beneficiario del cofinanziamento sia il concedente/la società di leasing (beneficiario-concedente)**, la spesa per la locazione finanziaria è ammissibile, ai sensi dell'art. 19 del D.P.R. 22/2018 e ss.mm. e ii., al cofinanziamento alle seguenti condizioni:

- 1) il cofinanziamento è utilizzato al fine di ridurre l'importo dei canoni versati dall'utilizzatore del bene oggetto del contratto di locazione finanziaria;
- 2) i contratti di locazione finanziaria comportano una clausola di riacquisto oppure prevedono una durata minima pari alla vita utile del bene oggetto del contratto;
- 3) in caso di risoluzione del contratto prima della scadenza del periodo di durata minima, senza la previa approvazione delle autorità competenti, il concedente si impegna a restituire alle autorità nazionali interessate, mediante accredito al fondo appropriato, la parte della sovvenzione europea corrispondente al periodo residuo;
- 4) l'acquisto del bene da parte del concedente, comprovato da una fattura quietanzata o da un documento contabile avente forza probatoria equivalente, costituisce la spesa ammissibile al cofinanziamento; l'importo massimo ammissibile non può superare il valore di mercato del bene dato in locazione;
- **5) non sono ammissibili le spese attinenti al contratto di leasing non indicate al numero 4), tra cui le tasse, il margine del concedente, i costi di rifinanziamento degli interessi, le spese generali, gli oneri assicurativi;**
- 6) l'aiuto versato al concedente è utilizzato interamente a vantaggio dell'utilizzatore mediante una riduzione uniforme di tutti i canoni pagati nel periodo contrattuale;
- 7) il concedente dimostra che il beneficio dell'aiuto è trasferito interamente all'utilizzatore, elaborando una distinta dei pagamenti dei canoni o con un metodo alternativo che fornisca assicurazioni equivalenti;

Ai fini dell'ammissibilità della spesa è obbligatorio presentare:

- Contratto di leasing datato e sottoscritto contenente la clausola di riacquisto oppure con una durata minima pari alla vita utile del bene oggetto del contratto;
- Fattura quietanzata o documento contabile equivalente dell''acquisto del bene da parte del concedente (**costituisce la spesa ammissibile**).
- Impegno del concedente, a restituire alle autorità nazionali interessate, mediante accredito al Fondo appropriato, la parte del contributo comunitario corrispondente al periodo residuo nel caso di risoluzione del contratto prima della scadenza del periodo di durata minima (Allegato 4: Beneficiario Concedente);
- Distinta dei pagamenti dei canoni o attestazione del concedente sul trasferimento integrale del beneficio all'utilizzatore tramite riduzione uniforme di tutti i canoni pagati nel periodo contrattuale. L'attestazione deve fornire assicurazioni equivalenti nel rispetto di quanto previsto dal D.P.R. 5 febbraio 2018 n. 22 recante disposizioni comuni per la rendicontazione della spesa in attuazione del Regolamento n. 1303/2013;
- Verbale consegna e collaudo del bene;
- Prospetto di calcolo in caso di utilizzo parziale accompagnato da una dichiarazione del responsabile del progetto che giustifichi la percentuale di utilizzo applicata.

In questo caso alla società di leasing viene trasferito in un'unica soluzione, l'intero importo dell'aiuto concesso sui beni oggetto del leasing e la stessa società di leasing trasferisce all'impresa il contributo nel corso della durata del contratto e fino a concorrenza dell'importo dovuto per il macro canone e i singoli canoni dovuti.

**B. Nel caso in cui il beneficiario del cofinanziamento sia l'utilizzatore (beneficiario-utilizzatore)**, la spesa per la locazione finanziaria è ammissibile, ai sensi dell'art. 19 del D.P.R. 22/2018 e ss.mm. e ii., al cofinanziamento alle seguenti condizioni:

- 1) i canoni pagati dall'utilizzatore al concedente, comprovati da una fattura quietanzata o da un documento contabile avente forza probatoria equivalente, costituiscono la spesa ammissibile;
- 2) nel caso di contratti di locazione finanziaria contenenti una clausola di riacquisto o che prevedono una durata contrattuale minima corrispondente alla vita utile del bene, l'importo massimo ammissibile non può superare il valore di mercato del bene; **non sono ammissibili le altre spese connesse al contratto, tra cui tributi, interessi, costi di rifinanziamento interessi, spese generali, oneri assicurativi**;
- 3) l'aiuto relativo ai contratti di locazione finanziaria di cui al numero 2) è versato all'utilizzatore in una o più quote sulla base dei canoni effettivamente pagati; se la durata del contratto supera il termine finale per la contabilizzazione dei pagamenti ai fini dell'intervento cofinanziato, è ammissibile soltanto la spesa relativa ai canoni esigibili e pagati dall'utilizzatore sino al termine finale stabilito per i pagamenti ai fini dell'intervento.

Ai fini dell'ammissibilità della spesa è obbligatorio presentare:

- Fatture relative ai canoni (la quota capitale rappresenta la spesa ammissibile) e le quietanze periodiche relative ai pagamenti;
- Contratto di leasing datato e sottoscritto, con la descrizione in dettaglio delle attrezzature, la durata del contratto e il numero delle rate e l'importo del canone, **integrato del relativo piano finanziario da cui si evinca la quota capitale del bene in oggetto;**
- Verbale consegna e collaudo del bene;
- Attestazione rilasciata dalla società di leasing e/o dal soggetto finanziatore relativa alla regolarità del rimborso del piano di ammortamento, in riferimento alle tipologie di spesa realizzate attraverso il leasing e per le quali si chiede l'erogazione.
- Prospetto di calcolo in caso di utilizzo parziale accompagnato da una dichiarazione del responsabile del progetto che giustifichi la percentuale di utilizzo applicata.

Il contributo è erogato, in base alla % del contributo spettante, per i beni acquisiti in leasing, fino a concorrenza dell'importo effettivamente pagato alla società di leasing per il macro canone e i singoli canoni (al netto dell'IVA di legge esposta e interessi), fatta eccezione per il Bando Piano Sulcis, fino alla data utile per la rendicontazione del PO FESR 2014-2020 per i quali l'impresa abbia presentato e/o presenterà la

documentazione richiesta per la rendicontazione, nel rispetto di quanto previsto dal D.P.R. 5 febbraio 2018 n. 22 recante disposizioni comuni per la rendicontazione della spesa in attuazione del Regolamento n. 1303/2013.

## **Nel caso in cui la rendicontazione comprenda opere murarie, al fine di verificare la conformità rispetto al piano approvato, è necessaria inoltre:**

- la contabilità finale delle opere realizzate, debitamente firmata dal direttore dei lavori, comprensiva di descrizioni, luoghi di applicazione, quantità, prezzi e importi di ogni categoria di lavoro svolto, funzionale alla verifica della coerenza con il piano presentato;
- la documentazione completa, debitamente sottoscritta con firma digitale, presentata allo sportello SUAPE del Comune competente inerente le opere realizzate;
- una dichiarazione sostitutiva di atto notorio di un tecnico abilitato ed iscritto all'albo professionale, attestante la conformità delle opere murarie realizzate alla concessione o all'autorizzazione edilizia comunale, con l'indicazione degli estremi della stessa, ovvero, nel caso di opere interne, alla comunicazione al Sindaco, ovvero che le opere realizzate non necessitano di concessione, di autorizzazione né di comunicazione, e che la destinazione d'uso delle opere stesse è conforme all'attività ivi svolta o da svolgere dall'impresa; nel caso in cui dette opere siano state realizzate in difformità o in assenza della relativa concessione e siano state oggetto di domanda di sanatoria edilizia, la perizia deve attestare gli estremi, la regolarità e lo stato della relativa pratica e che non esistono vincoli ostativi al rilascio della concessione edilizia in sanatoria.

# <span id="page-7-0"></span>7. **Documentazione spese per Servizi (S)**

La richiesta di erogazione è consentita per ogni singolo servizio a condizione che sia concluso.

L'erogazione delle agevolazioni è subordinata alla presentazione e verifica della documentazione di seguito elencata:

- Copia dei contratti di fornitura dei Servizi;
- Documenti per la valutazione dell'attuazione del progetto elaborati in esecuzione del singolo servizio, come stabilito dal Catalogo dei servizi per le imprese della Regione Sardegna;
- Relazione del singolo servizio concluso (in caso di SAL);
- Rapporto finale relativo ai servizi ricevuti (in caso di Saldo);
- Per i Servizi acquistati il beneficiario deve:
	- a) Trasmettere l'attestazione della società fornitrice, in cui si dichiara che le fatture sono state integralmente pagate e che si riferiscono a Servizi conclusi risultante dalla documentazione fiscale o da liberatoria (Allegato 5.a: Attestazione Fornitore Servizi).

### *oppure*

- b) Presentare una dichiarazione sostitutiva di atto notorio, ai sensi del D.P.R. 445/2000 in cui il beneficiario dichiara che le fatture sono state integralmente pagate, che le stesse si riferiscono ai servizi approvati e che non sono state emesse note di credito (Allegato 5.b: Dichiarazione sostitutiva di atto notorio relativa all'acquisto di Servizi).
- Documentazione di carattere generale indicata al punto 5.

## <span id="page-7-1"></span>**8. Documentazione spese per Formazione (F)**

La richiesta di erogazione è consentita per ogni singolo corso del Piano di formazione a condizione che esso sia concluso.

Per quanto concerne l'avvio delle attività e le modalità di rendicontazione si applica quanto disposto dal "Vademecum per l'operatore" Versione 1.0 Giugno 2018, disponibile al seguente indirizzo:

https://www.sardegnaprogrammazione.it/documenti/35\_606\_20180619155327.pdf

- Per gli adempimenti seguenti occorre fare riferimento alla struttura competente che ha emesso il provvedimento di concessione provvisoria del contributo:
- 1. avvio delle attività;
- 2. variazioni in corso d'opera;
- 3. chiusura dell'attività;
- 4. monitoraggio finanziario, fisico e procedurale.
- Per le spese per la Formazione il beneficiario deve:
	- a) Trasmettere l'attestazione della società fornitrice, in cui si dichiara che le fatture sono state integralmente pagate e che si riferiscono a servizi di formazione conclusi risultante dalla documentazione fiscale o da liberatoria (Allegato 6.a: Attestazione Fornitore Servizi di Formazione).

#### *oppure*

- b) Presentare una dichiarazione sostitutiva di atto notorio, ai sensi del D.P.R. 445/2000 in cui il beneficiario dichiara che le fatture sono state integralmente pagate, che le stesse si riferiscono ai servizi di formazione approvati e che non sono state emesse note di credito (Allegato 6.b: Dichiarazione sostitutiva di atto notorio relativa all'acquisto di Servizi di Formazione).
- (*Se presente*) Copia dei contratti di erogazione dei servizi di formazione;
- Documentazione di carattere generale indicata al punto 5.

## <span id="page-8-0"></span>**9. Documentazione per le Spese di gestione**

Con riferimento alle specifiche categorie di costi ammissibili rendicontate (es. *spese legali, amministrative e di consulenza per la costituzione dell'impresa; spese di affitto/leasing/locazione di impianti, apparecchiature per l'attività e i locali non ricompresi nelle spese per investimenti produttivi*), devono essere allegati i seguenti documenti:

- Copia dei contratti che determinano la spesa (es: fornitura/consulenza/affitto ecc.);
- Rapporto finale relativo ai servizi ricevuti:
- Documentazione di carattere generale indicata al punto 5.

Per le spese di gestione il beneficiario deve

a) Trasmettere l'attestazione della società fornitrice in cui si dichiara che le pezze giustificative e che si riferiscono a servizi conclusi, risultanti dalla documentazione fiscale o da liberatoria (Allegato 7.a Attestazione Fornitore Servizi);

## *oppure*

b) Presentare una dichiarazione sostitutiva di atto notorio, ai sensi del D.P.R. 445/2000, in cui il beneficiario dichiara che le fatture sono state integralmente pagate, che le stesse si riferiscono ai servizi approvati e che non sono state emesse note di credito (Allegato 7.b: Dichiarazione sostitutiva di atto notorio relativa all'acquisto di Servizi).

*Costi Salariali* per le nuove unità lavorative:

- Contratto o lettera di assunzione con puntuale indicazione della retribuzione annua lorda;
- Buste paga dei singoli lavoratori relative alle mensilità rendicontate; F24 sugli oneri fiscali e contributivi quietanzati; copia dei mandati di pagamento delle mensilità e contabile bancaria e/o stralcio attestanti l'avvenuto buon fine dell'ordine di pagamento;
- Per ciascun lavoratore -inserito nel piano-, un prospetto annuale riepilogativo che riporta il costo effettivo a carico dell'impresa, suddiviso nelle diverse voci (costi salariali, oneri previdenziali a carico dell'impresa, oneri assicurativi, quota TFR) e il Modello UNIEMENS – Rendiconto individuale, con indicazione della qualifica, della funzione svolta, della data di assunzione e di cessazione del rapporto di lavoro. Nel prospetto devono essere indicati gli eventuali sgravi o contributi maturati in favore del dipendente;

- Documentazione di carattere generale indicata al punto 5.

## <span id="page-9-0"></span>**10. Variazioni tra le voci di spesa**

È possibile effettuare delle variazioni tra le voci di spesa secondo quanto stabilito dalle Disposizioni attuative del bando a valere del quale il piano è stato ammesso dandone evidenza nel documento "Piano descrittivo" (Allegato 8)

In particolare le variazioni non sono soggette ad autorizzazione solo se non eccedenti il 20% dell'ammontare del piano approvato ed in ogni caso a condizione che rispettino i principi di organicità e funzionalità previsti dal Bando.

Ai fini dell'eventuale approvazione, da parte del Centro Regionale di Programmazione, la richiesta di variazione eccedente il 20% dell'ammontare del piano approvato deve essere trasmessa:

- al Soggetto Istruttore SFIRS a mezzo pec all'indirizzo [sfirs@legalmail.it](mailto:sfirs@legalmail.it) e al Centro Regionale di Programmazione a mezzo pec all'indirizzo [crp@pec.regione.sardegna.it;](mailto:crp@pec.regione.sardegna.it)
- Per il bando PST Sulcis le richieste devono essere trasmesse solo al Centro Regionale di Programmazione a mezzo pec all'indirizzo [crp@pec.regione.sardegna.it.](mailto:crp@pec.regione.sardegna.it)

Inoltre, nel caso di impossibilità di prosecuzione delle attività del piano approvato, ai sensi della D.G.R. n. 11/61 del 24.03.2021, si dispone che **è salvaguardata la quota rendicontata purché sia almeno pari al 40% dei singoli Piani**, ammessi in fase di concessione provvisoria, e sia garantita la funzionalità e il raggiungimento proporzionale degli obiettivi previsti nel piano complessivo approvato.

## <span id="page-9-1"></span>**11. Accertamento d'ufficio dei dati, controlli sulle dichiarazioni sostitutive di certificazione e di atto di notorietà e ulteriori verifiche**

L'Amministrazione Regionale, ai sensi della normativa D.P.R. 445/2000, verifica le dichiarazioni prestate, in fase di richiesta di erogazione a saldo sulla piattaforma SIPES e allegate ai sensi delle presenti disposizioni.

Il Soggetto Istruttore, previo accordo con l'Amministrazione Regionale, potrà chiedere ulteriore documentazione di dettaglio, rispetto a quella sopra elencata, qualora la stessa sia necessaria al completamento dell'iter istruttorio.

# <span id="page-9-2"></span>**12. Elenco allegati**

- Allegato 1.: Dichiarazione sostitutiva di atto notorio relativa alle fatture elettroniche;
- Allegato 2.: Dichiarazione Antimafia Familiare Convivente;
- Allegato 3.a: Attestazione Fornitori beni- Investimenti Produttivi
- Allegato 3.b: Dichiarazione sostitutiva di atto notorio per l'acquisto beni Investimenti Produttivi
- Allegato 4.: Dichiarazione Beneficiario Concedente (Locazione finanziaria/Leasing)
- Allegato 5.a: Attestazione Fornitori di Servizi;
- Allegato 5.b: Dichiarazione sostitutiva di atto notorio per l'acquisto di Servizi;
- Allegato 6.a: Attestazione Fornitore per servizi di Formazione;
- Allegato 6.b: Dichiarazione sostitutiva di atto notorio relativa ai servizi di Formazione;
- Allegato 7.a: Attestazione Fornitore per altri Servizi;
- Allegato 7.b: Dichiarazione sostitutiva di atto notorio relativo ad altri Servizi;
- Allegato 8: Piano Descrittivo:
- Allegato 9. Schema di Fideiussione.